AIL Framework for Analysis of Information Leaks workshop - A generic analysis information leak open source software

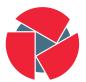

CIRCL Computer Incident Response Center Luxembourg Alexandre Dulaunoy

alexandre.dulaunoy@circl.lu

Sami Mokaddem sami.mokaddem@circl.lu

Aurélien Thirion aurelien.thirion@circl.lu

info@circl.lu

December 20, 2018

### Objectives of the workshop

- Demonstrate why data-analysis is critical in information security
- Explain challenges and the design of the AIL framework
- Learn how to install and start AIL
- Learn how to properly feed AIL with custom data
- Learn how to manage current modules
- Learn how to create new modules
- Practical part: Workshop

## Sources of leaks

### Sources of leaks: Paste monitoring

#### • Example: http://pastebin.com/

- $\circ~$  Easily storing and sharing text online
- $\circ~$  Used by programmers and legitimate users
  - $\rightarrow$  Source code & information about configurations

### Sources of leaks: Paste monitoring

#### • Example: http://pastebin.com/

- $\circ~$  Easily storing and sharing text online
- $\circ~$  Used by programmers and legitimate users
  - $\rightarrow$  Source code & information about configurations
- Abused by attackers to store:
  - List of vulnerable/compromised sites
  - Software vulnerabilities (e.g. exploits)
  - Database dumps
    - $\rightarrow \text{User data}$
    - $\rightarrow \text{Credentials}$
    - $\rightarrow$  Credit card details
  - $\circ~$  More and more  $\ldots$

## Examples of pastes

| text 4. | 41 KB |                               | text   | 2.02 KB |                                                                                          |
|---------|-------|-------------------------------|--------|---------|------------------------------------------------------------------------------------------|
| 1.      |       | Tool by Y3t1y3t ( u           | 1.     | Killer  | rGram - Yuffie - Smoke The Big Dick [smkwhr] (Upload                                     |
| 2.      |       |                               | 2.     | n       | baker (1023-sheet and/s/0233-s0sse - Mr.002s - Ca                                        |
| з.      | text  | 4.57 KB                       | з.     | text    | 2.66 KB                                                                                  |
| 4.      | 1.    | #include "wejwyj.h"           | 4.     | 1.      | <pre><item name="%the_component_to_be_disabled%" xsi:type="array"></item></pre>          |
| 5.      | 2.    |                               | 5.     | 2.      | <item name="config" xsi:type="array"></item>                                             |
| 6.      | з.    | int zapisz (FILE *plik_       | 6.     | з.      | <item name="componentDisabled" xsi:type="boolean">true</item>                            |
| 7.      | 4.    | int i, j;                     | 7.     | 4.      |                                                                                          |
| 8.      | 5.    | if (obr->KOLOR==0) {          | 8.     |         |                                                                                          |
| 9.      | 6.    |                               | 9.     | 6.      |                                                                                          |
| 10.     | 7.    | fprintf (plik_wy, "P2         | 10.    | 7.      |                                                                                          |
| 11.     | 8.    | fprintf (plik_wy, "%d         | 11.    |         | <pre><pre><pre><pre><pre><pre><pre><pre></pre></pre></pre></pre></pre></pre></pre></pre> |
| 12.     | 9.    | fprintf (plik_wy, "%d         | 12.    | 5.      | <pre>/etc/page_configuration.xsd"&gt;</pre>                                              |
| 13.     | 10.   | for (i=0; i <obr->wymy</obr-> | 13.    | 10.     |                                                                                          |
|         | 11.   | for (j=0; j <obr->wym</obr->  | (; j++ | 11.     | <pre>- <referenceblock name="checkout.root"></referenceblock></pre>                      |
|         | 12.   | fprintf (plik_wy,             | '%d ", | 12.     | <arguments></arguments>                                                                  |
|         | 13.   | }                             |        | 13.     | <pre><argument name="jsLayout" xsi:type="array"></argument></pre>                        |

### Sources of leaks: Others

- Mistakes from users
  - https://github.com/Search?q=remove\_password&type=Commits&ref=searchresults

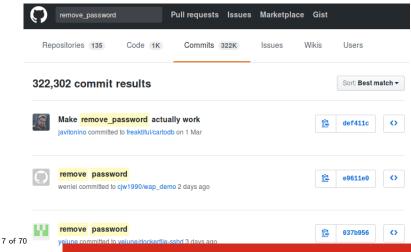

### Sources of leaks: Others

- Mistakes from users
  - https://github.com/Search?q=remove\_password&type=Commits&ref=searchresults

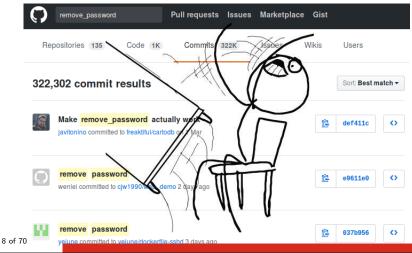

- Economical interests (e.g. Adversaries promoting services)
- Political motives (e.g. Adversaries showing off)
- Collaboration (e.g. Criminals need to collaborate)
- Operational infrastructure (e.g. malware exfiltrating information on a pastie website)
- Mistakes and Errors

Yes!

and we have to deal with this as a CSIRT.

- Contacting companies or organisations who did specific accidental leaks
- **Discussing with media** about specific case of leaks and how to make it more practical/factual for everyone
- Evaluating the economical market for cyber criminals (e.g. DDoS booters<sup>1</sup> or reselling personal information reality versus media coverage)
- Analysing collateral effects of malware, software vulnerabilities or exfiltration

 $\rightarrow$  And it's important to detect them automatically.

10 of https://github.com/D4-project/

### Paste monitoring at CIRCL: Statistics

- Monitored paste sites: 27
  - pastebin.com
  - ideone.com
  - o ...

|                  | 2016       | 2017       | 08.2018    |
|------------------|------------|------------|------------|
| Collected pastes | 18,565,124 | 19,145,300 | 11,591,987 |
| Incidents        | 244        | 266        | 208        |

Table: Pastes collected and incident<sup>2</sup> raised by CIRCL

- Many modules in AIL can process personal data and even special categories of data as defined in GDPR (Art. 9).
- The data controller is often the operator of the AIL framework (limited to the organisation) and has to define **legal grounds for processing personal data**.
- To help users of AIL framework, a document is available which describe points of AIL in regards to the regulation<sup>3</sup>.

<sup>3</sup>https:

//www.circl.lu/assets/files/information-leaks-analysis-and-gdpr.pdf

- **Consent of the data subject** is in many cases not feasible in practice and often impossible or illogical to obtain (Art. 6(1)(a)).
- Legal obligation (Art. 6(1)(c)) This legal ground applies mostly to CSIRTs, in accordance with the powers and responsibilities set out in CSIRTs mandate and with their constituency, as they may have the legal obligation to collect, analyse and share information leaks without having a prior consent of the data subject.
- Art. 6(1)(f) Legitimate interest Recital 49 explicitly refers to CSIRTs' right to process personal data provided that they have a legitimate interest but not colliding with fundamental rights and freedoms of data subject.

### AIL Framework

### From a requirement to a solution: AIL Framework

History:

- AIL initially started as an **internship project** (2014) to evaluate the feasibility to automate the analysis of (un)structured information to find leaks.
- In 2018, AIL framework is an **open source software** in Python. The software is actively used (and maintained) by CIRCL.

# AIL Framework: A framework for Analysis of Information Leaks

"AIL is a modular framework to analyse potential information leaks from unstructured data sources like pastes from Pastebin."

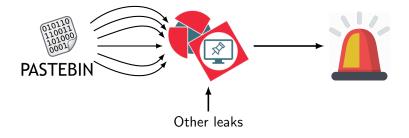

- Extending AIL to add a new **analysis module** can be done in 50 lines of Python
- The framework **supports multi-processors/cores by default**. Any analysis module can be started multiple times to support faster processing during peak times or bulk import
- Multiple concurrent data input

### AIL Framework: Current features

- Extracting credit cards numbers, credentials, phone numbers, ...
- Extracting and validating potential hostnames
- Keeps track of duplicates
- Submission to threat sharing and incident response platform (MISP and TheHive)
- Full-text indexer to index unstructured information
- Tagging for classification and searches
- Terms, sets and regex tracking and occurences
- Archives, files and raw submission from the UI
- Sentiment/Mood analyser for incoming data
- And many more

### Live demo!

### Example: Following a notification (0) - Dashboard

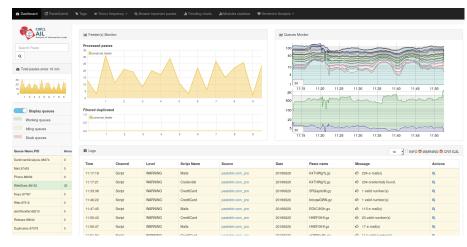

### Example: Following a notification (1) - Searching

| Q 1 F | Res   | ults for "B35nGGBp                                                                    |            |       |          |            |
|-------|-------|---------------------------------------------------------------------------------------|------------|-------|----------|------------|
| Show  | /     | o vertries                                                                            | Se         | arch: |          |            |
| #     | ļ1    | Path 11                                                                               | Date 🕼     | Siz   | e (Kb) 💷 | Action 11  |
| 1     |       | /home/adulau/git/AIL-framework/PASTES/archive/pastebin.com_pro/2017/01/20/B35nGGBp.gz | 2017/01/20 | 5.8   |          | <b>8</b> Q |
| Show  | /ing  | 1 to 1 of 1 entries                                                                   |            |       | Previous | 1 Next     |
| Total | lling | 0 results related to paste content                                                    |            |       |          |            |

### Example: Following a notification (2) - Metadata

| Date            | Source             | Encoding             | Language                                                                                  | Size (Kb) | Mime       | Number of lines     | Max line length   |
|-----------------|--------------------|----------------------|-------------------------------------------------------------------------------------------|-----------|------------|---------------------|-------------------|
| 20/01/2017      | pastebin.com_p     | ro text/plain        | ('en', 1.0)                                                                               | 5.8       | text/plain | 510                 | 336               |
| Duplicate       | list:              |                      |                                                                                           |           |            |                     |                   |
| how 10 •        | - entries          |                      |                                                                                           |           |            | Search:             |                   |
| Hash ↓≛<br>type | Paste ↓†<br>info   | ↓†<br>Date           | Path                                                                                      |           |            |                     |                   |
| tlsh            | Similarity:<br>93% | 2017-01-12           | /home/adulau/git/AIL-framework/PASTES/archive/pastebin.com_pro/2017/01<br>/12/WeizLQUx.gz |           |            |                     |                   |
| tlsh            | Similarity:<br>93% | 2017-01-17           | /home/adulau/git/AlL-framework/PASTES/archive/pastebin.com_pro/2017/01<br>/17/Xqbx62vU.gz |           |            |                     |                   |
| tlsh            | Similarity:<br>93% | 2017-01-10           | /home/adulau/git/AlL-framework/PASTES/archive/pastebin.com_pro/2017/01<br>/10/iytet4UM.gz |           |            |                     |                   |
| tlsh            | Similarity:<br>92% | 2017-01-14           | /home/adula<br>/14/G7AB7c                                                                 |           | mework/PAS | TES/archive/pastebi | n.com_pro/2017/01 |
| tlsh            | Similarity:<br>92% | No date<br>available | /home/adulau/git/AlL-framework/PASTES/archive/pastebin.com_pro/2016/12<br>/31/CpDdkKbU.gz |           |            |                     |                   |

# Example: Following a notification (3) - Browsing content

#### Content:

http://members2.mofosnetwork.com/access/login/ somosextremos:buddy1990 brazzers\_glenn:cocklick brazzers61:braves01

http://wembers.naughtyamerica.com/index.php?m=login gernblanston:3unc2352 Janhuss14200:310575 igetalliwant:1377zeph pwilk899:mon22key Bman1551:hockey

MoFos IKnowThatGirl PublicPickUps http://members2.mofos.com Chrismagg40884:ioganm40 brando1:zzbrando1 aacoen:iq2w3e4r irstunkle23:mv8self

BraZZers http://ma.brazzers.com gcjensen:gcj21pva skycsc17:rbcdnd

\*\*\*\*\*

>| Get Daily Update Fresh Porn Password Here |<

=> http://www.erq.io/4mF1

# Example: Following a notification (3) - Browsing content

#### Content:

Over 50000+ custom hacked xxx passwords by us! Thousands of free xxx passwords to the hottest paysites! >| Get Fresh New Premium XXX Site Password Here |< http://www.erg.io/4mF1 =>\*\*\*\*\* http://ddfnetwork.com/home.html eu172936:hCSBaKh UecwB6zs:159X0\$!r#6K78FuU http://pornxn.stiffia.com/user/login feldwWek8939:R0bluJ8XtB dabudka:17891789 braiits:braiits1 http://members.pornstarplatinum.com/sblogin/login.php/ gigiriveracom:xxxjay jayx123:xxxjay69 http://members.vividceleb.com/ Rufio99:fairhaven ScH1FRv1:102091 Chaos84:H0LE5244 Riptor705.bl Dom18

### Setting up the framework

# Setting up AIL-Framework from source or virtual machine

#### Setting up AIL-Framework from source

```
1 git clone https://github.com/CIRCL/AIL-framework.git
```

```
2 cd AIL-framework
```

```
3 ./installing_deps.sh
```

```
4 cd var/www/
```

```
5 ./update_thirdparty.sh
```

Using the virtual machine:

- Download https://www.circl.lu/assets/files/ ail-training/AIL\_v@4986352.ova
- 2. Start virtualbox
- 3. File  $\rightarrow$  import appliance  $\rightarrow$  select AIL\_June.ova
- 4. (for now) Prevent the automatic launch and git pull the changes  $\frac{26}{00}$  of 70

### AIL ecosystem - Challenges and design

Programing language: Full python3
Databases: Redis and ARDB
Server: Flask
Data message passing: ZMQ, Redis list and Redis
Publisher/Subscriber

### AIL global architecture 1/2

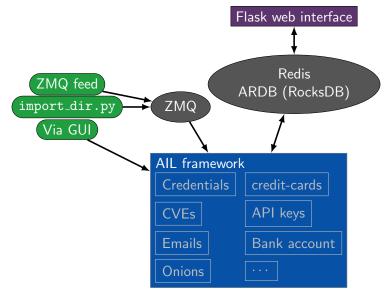

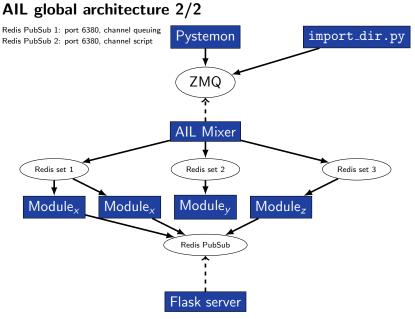

### Data feeder: Gathering pastes with pystemon

#### Pystemon global architecture

Redis PubSub 1: port 6380, channel queuing Redis PubSub 2: port 6380, channel script

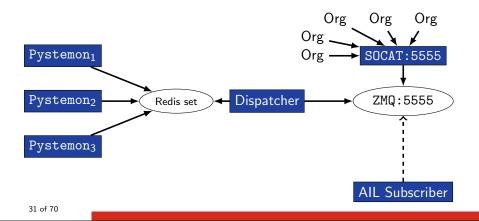

## AIL global architecture: Data streaming between module

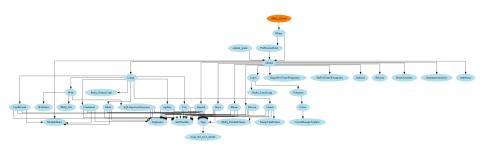

# AIL global architecture: Data streaming between module (Credential example)

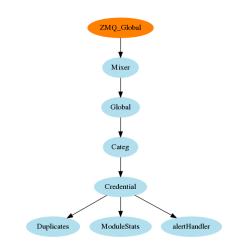

### Message consuming

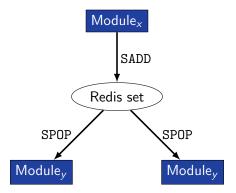

- $\rightarrow$  No message lost nor double processing
- $\rightarrow$  Multiprocessing!

### Web crawler

- Web crawler is used to crawl regular website as well as .onion addresses
- Splash (scriptable browser) is rending the pages (including javascript) and produce screenshots (HAR archive too)

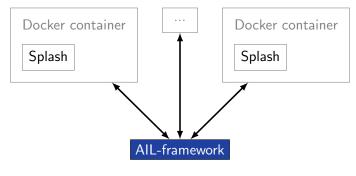

Figure: Architecture of AIL and its hidden services crawler

# Starting the framework

#### Running your own instance from source

```
Make sure that ZMQ_Global \rightarrow address =
```

```
tcp://crf.circl.lu:5556,tcp://127.0.0.1:5556 in bin/package/config.cfg
```

```
Accessing the environment and starting AIL

# Activate the virtualenv

. ./AILENV/bin/activate

# Launch the system

cd bin/

./LAUNCH -1

# Will also start the web interface
```

#### Running your own instance using the virtual machine

Login and passwords:

```
1 Web interface (default network settings):
2 http://192.168.56.51:7000/
3 Shell/SSH:
4 ail/Password1234
5
```

# Feeding the framework

There are differents way to feed AIL with data:

- 1. Be a trusted partner with CIRCL and ask to get access to our feed info@circl.lu
- 2. Setup pystemon and use the custom feeder
  - pystemon will collect pastes for you
- 3. Feed your own data using the import\_dir.py script
- 4. Feed your own file/text using the UI (/PasteSubmit/)

There are differents way to feed AIL with data:

- 1. CIRCL trusted partners can ask to access our feed info@circl.lu ▷ You already have access
- 2. Setup pystemon and use the custom feeder
  - pystemon will collect pastes for you
- 3. Feed your own file/text using the UI (/PasteSubmit/)
- 4. Feed your own data using the import\_dir.py script

You can freely access the CIRCL feed during this workshop!

- In the file bin/package/config.cfg,
- Set ZMQ\_Global->address to tcp://crf.circl.lu:5556

# Via the UI (1)

| Files submission         |  | Tags :                |   |
|--------------------------|--|-----------------------|---|
| Submit a file            |  |                       | w |
| Browse No file selected. |  | Taxonomie Selection 🗸 |   |
| Archive Password         |  |                       |   |
| Optionnal                |  |                       | * |
|                          |  | Galaxy Selection 🗸    |   |
|                          |  |                       |   |

| Submit this paste |  |  |
|-------------------|--|--|

# Via the UI (2)

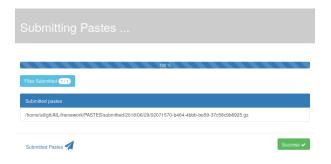

 $/! \setminus 2$  requirements:

Data to be fed must have the path hierarchy as the following:
 1.1 year/month/day/(textfile/gzfile)
 1.2 This is due to the inner representation of paste in AIL

#### 2. Each file to be fed must be of a raisonable size:

- $2.1~\sim$  3 Mb is already large
- 2.2 This is because some modules are doing regex matching
- 2.3 If you want to feed a large file, better split it in multiple ones

- 1. Check your local configuration bin/package/config.cfg
  - $\circ$  In the file bin/package/config.cfg,
  - $\circ~\text{Add}$  127.0.0.1:5556 in ZMQ\_Global
  - (should already be set by default)

- 1. Check your local configuration bin/package/config.cfg
  - In the file bin/package/config.cfg,
  - $\circ~\text{Add}$  127.0.0.1:5556 in ZMQ\_Global
  - (should already be set by default)
- 2. Launch import\_dir.py with de directory you want to import
  - o import\_dir.py -d dir\_path

- 1. Check your local configuration bin/package/config.cfg
  - In the file bin/package/config.cfg,
  - $\circ~\text{Add}$  127.0.0.1:5556 in ZMQ\_Global
  - (should already be set by default)
- 2. Launch import\_dir.py with de directory you want to import
  - o import\_dir.py -d dir\_path
- 3. Watch your data being feed to AIL

# Creating new features

# Developping new features: Plug-in a module in the system

Choose where to put your module in the data flow:

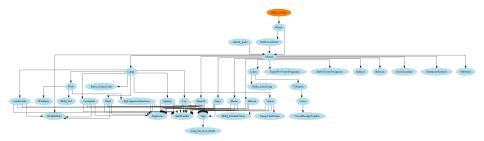

#### Then, modify bin/package/modules.cfg accordingly

#### Writing your own modules - /bin/template.py

```
import time
   from pubsublogger import publisher
2
3
   from Helper import Process
   if __name__ == '__main__':
 4
 5
       # Port of the redis instance used by pubsublogger
6
       publisher.port = 6380
 7
       # Script is the default channel used for the modules.
8
       publisher.channel = 'Script'
9
       # Section name in bin/packages/modules.cfg
10
       config_section = '<section name>'
11
       # Setup the I/O queues
12
       p = Process(config_section)
13
       # Sent to the logging a description of the module
14
       publisher.info("<description of the module>")
15
       # Endless loop getting messages from the input queue
16
       while True.
17
           # Get one message from the input queue
18
           message = p.get_from_set()
19
           if message is None:
20
               publisher.debug("{} queue is empty, waiting".format(config_section))
21
               time.sleep(1)
22
               continue
23
           # Do something with the message from the queue
24
           something has been done = do something(message)
25
    49 of 70
```

- 1. Launch var/www/create\_new\_web\_module.py
- 2. Enter the module's name
- 3. A template and flask skeleton has been created for your new webpage in var/www/modules/
- 4. You can start **coding** server-side in:

var/www/modules/your\_module\_name/Flask\_your\_module\_name.py

5. You can start coding client-side in:

var/www/modules/your\_module\_name/templates/your\_module\_name.html

var/www/modules/your\_module\_name/templates/header\_your\_module\_name.html

# Case study: Push alert to MISP

#### Push alert to MISP

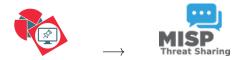

Goal: push tags to MISP.

#### Push alert to MISP

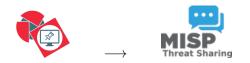

- 1. Use infoleak taxonomie
- 2. Add your own tags
- 3. Create an event on a paste

#### Case study: Finding the best place in the system

Best place to put it?

#### Case study: Finding the best place in the system

Best place to put it?

#### Case study: Updating Flask server.py

#### Flask server.py

```
[...]
               INITIAL tags auto export
2
3
  r_serv_db = redis.StrictRedis(
4
      host=cfg.get("ARDB DB", "host").
5
      port=cfg.getint("ARDB_DB", "port"),
      db=cfg.getint("ARDB_DB", "db"),
6
7
      decode responses=True)
8 infoleak_tags = taxonomies.get('infoleak').machinetags()
9 infoleak_automatic_tags = []
10 for tag in taxonomies.get('infoleak').machinetags():
      if tag.split('=')[0][:] == 'infoleak:automatic-detection':
11
12
           r_serv_db.sadd('list_export_tags', tag)
13
14 r_serv_db.sadd('list_export_tags', 'infoleak:submission="manual"')
15 r_serv_db.sadd('list_export_tags', '<your_tag>')
16
```

#### Auto Push Tags

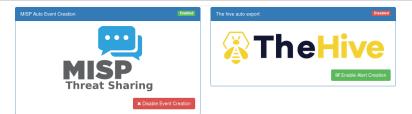

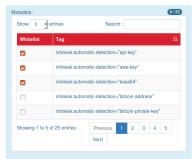

| how 5 •       | entries                                | Search            |           |        |       |    |  |  |
|---------------|----------------------------------------|-------------------|-----------|--------|-------|----|--|--|
| Whitelist     | Tag                                    |                   |           |        |       | 11 |  |  |
|               | infoleak:auto                          | matic-detection=" | api-key"  |        |       |    |  |  |
|               | infoleak:automatic-detection="aws-key" |                   |           |        |       |    |  |  |
|               | infoleak:auto                          | matic-detection=" | base64"   |        |       |    |  |  |
|               | infoleak:auto                          | matic-detection=" | bitcoin-a | ddres  | ss"   |    |  |  |
|               | infoleak:auto                          | matic-detection=" | bitcoin-p | rivate | -key' |    |  |  |
| howing 1 to 5 | of 25 entries                          | Previous          | 1 2       | 3      | 4     | 5  |  |  |
|               |                                        | Next              |           |        |       |    |  |  |

#### Create an event

| infoleak:automatic- | -detection="base64" |            |                            |           |            |
|---------------------|---------------------|------------|----------------------------|-----------|------------|
| Date                | Source              | Encoding   | Language                   | Size (Kb) | Mime       |
| 20/06/2018          | pastebin.com_pro    | text/plain | ('mt', 0.9892176706413881) | 1.58      | text/plain |
| Create Even         | t                   |            |                            |           |            |

#### Duplicate list:

Show 10 • entries

| Hash type | Paste info        | Date 11    | Path                                                                                               |
|-----------|-------------------|------------|----------------------------------------------------------------------------------------------------|
| ['tlsh']  | Similarity: [59]% | 2018-05-30 | $/home/aurelien/git/python3/AlL-framework/PASTES/archive/pastebin.com\_pro/2018/05/30/ePtpckUe.gz$ |

Showing 1 to 1 of 1 entries

#### Content:

#### [Raw content]

powershell -noP -sta -w 1 -enc JABHAFIATwBVAFAAUABVAEwAaQBDAHKAUwBFAFQAVABJAG4ARwBZACAAPQAgAFSAcgBFAEYAXQAUAEEAUwBTAGUAbQBCAGWAeQAuAEcAZQB9AFQAeQBwAGUAXAANAF

#### Create an event

| e/aurelien/git/      | python3/   | AIL-f    | <b>,</b>                                                                                                    | om_   | _pro/2018/06/2  | 20/ptt0Bc      |
|----------------------|------------|----------|----------------------------------------------------------------------------------------------------|-------|-----------------|----------------|
| tection="base64"     | Encoding   |          | <b>MISP</b><br>Threat Sharing                                                                                                    |       | Number of lines | Max line       |
| astebin.com_pro      | text/plain |          | Distribution Vour organisation only V<br>Threat Level Medium V<br>Analysis Initial V<br>Event Info<br>Ouldk Event Description or Tracking Info<br>Publish Event | stain | 0               | 3548<br>Search |
| Paste info 🌐 Da      | nte 👫      | Path     |                                                                                                    |       |                 |                |
| Similarity: [59]% 20 | 118-05-30  | /home/au | ✓ Create Event Close                                                                                                    |       |                 |                |

w 1 -enc JABHAFIATwBVAFAAUABvAEwAaQBDAHKAUwBFAFQAVABJAG4ARwBzACAAPQAgAFsacgBFAEYAXQAUAEEAUwBTAGUAbQBCAGwAeQAuAEcAZQB0AFQAeQBwAGUAKAAnAFMAeQBzAHQAZQBtAC4ATQBhAG4AYQBnAGUAKQBNAGUAKAAn

# Practical part

- 1. Update support of docker/ansible
- 2. Graph database on Credential.py
  - $\circ~$  Top used passwords, most compromised user,  $\ldots$
- 3. Webpage scrapper
  - Download html from URL found in pastes
  - Re-inject html as paste in AIL
- 4. Improvement of Phone.py
  - $\circ~$  Way to much false positive as of now. Exploring new ways to validate phone numbers could be interesting

#### 5. Your custom feature

#### Contribution rules

#### How to contribute

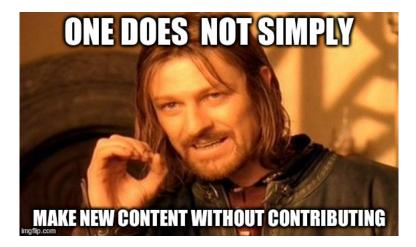

#### Glimpse of contributed features

- Docker
- Ansible
- Email alerting
- SQL injection detection
- Phone number detection

• Feel free to fork the code, play with it, make some patches or add additional analysis modules.

- Feel free to fork the code, play with it, make some patches or add additional analysis modules.
- Feel free to make a pull request for your contribution

- Feel free to fork the code, play with it, make some patches or add additional analysis modules.
- Feel free to make a pull request for your contribution
- That's it!

<( ^.^)J

 Building AIL helped us to find additional leaks which cannot be found using manual analysis and improve the time to detect duplicate/recycled leaks.

 $\rightarrow$  Therefore quicker response time to assist and/or inform proactively affected constituents.

#### Annexes

# Managing the framework

#### Managing AIL: Old fashion way

| Access the script screen |  |
|--------------------------|--|
| 1 screen -r Script       |  |

#### Table: GNU screen shortcuts

| Shortcut | Action                 |
|----------|------------------------|
| C-a d    | detach screen          |
| C-a c    | Create new window      |
| C-a n    | next window screen     |
| C-a p    | previous window screen |

# Managing your modules: Using the helper

| Action         Device ance         File         R Tuse         Consisted Chemic         CPU S         Monts         Aug CPUS <d>         1         11711         5         2017-06-00         002-140         6100-01         Carbery Q         3.108         1.508         3.608            0         0         0.000         1.018         1.508         3.608         0.000         0.000         0.000         0.000         0.000         0.000         0.000         0.000         0.000         0.000         0.000         0.000         0.000         0.000         0.000         0.000         0.000         0.000         0.000         0.000         0.000         0.000         0.000         0.000         0.000         0.000         0.000         0.000         0.000         0.000         0.000         0.000         0.000         0.000         0.000         0.000         0.000         0.000         0.000         0.000         0.000         0.000         0.000         0.000         0.000         0.000         0.000         0.000         0.000         0.000         0.000         0.000         0.000         0.000         0.000         0.000         0.000         0.000         0.000         0.000</d>                                                                                                    | screen(1: I | ModuleInformation) |  |                     |                   |  | 🤝 En 🕴 🖾 🗪 🕪) 00:24 👯 |
|----------------------------------------------------------------------------------------------------|-------------|--------------------|--|---------------------|-------------------|--|-----------------------|
| cdc         BroacesianIngests         1152         2         2017-06-10         00:2135         00:060         9723465         0.086         1.438         0.086           cdc         Circuit         1106         3         2017-06-10         00:2135         00:00:00         9723465         0.78         1.448         0.086         1.438         0.086           cdc         Circuit         1106         3         2017-06-00         00:2138         00:00:00         070         1.448         1.78         1.268         1.268         1.268         1.268         1.268         1.268         1.268         1.268         1.268         1.268         1.268         1.268         1.268         1.268         1.268         1.268         1.268         1.268         1.268         1.268         1.268         1.268         1.268         1.268         1.268         1.268         1.268         1.268         1.268         1.269         1.269         1.269         1.268         1.268         1.268         1.268         1.268         1.268         1.268         1.268         1.268         1.268         1.268         1.268         1.268         1.268         1.268         1.268         1.268         1.268         1.268         1.268 </th <th></th> <th></th> <th></th> <th></th> <th>Processed element</th> <th></th> <th></th>                                |             |                    |  |                     | Processed element |  |                       |
| cks         Categ         1176         30         2017-06-30         002:15:00         001:26:00         0.70%         1.64%         17.40%           cc         Categring         1182.2         7         2017-06-30         002:15:00         3.50%         1.65%         3.50%           cds         Credition         1182.2         7         2017-06-30         002:15:00         700:00         700:00         700:00         1.65%         1.65%         1.65%         1.65%         1.65%         1.65%         1.65%         1.65%         1.65%         1.65%         1.65%         1.65%         1.65%         1.65%         1.65%         1.65%         1.65%         1.65%         1.65%         1.65%         1.65%         1.65%         1.65%         1.65%         1.65%         1.65%         1.65%         1.65%         1.65%         1.65%         1.65%         1.65%         1.65%         1.65%         1.65%         1.65%         1.65%         1.65%         1.65%         1.65%         1.65%         1.65%         1.65%         1.65%         1.65%         1.65%         1.65%         1.65%         1.65%         1.65%         1.65%         1.65%         1.65%         1.65%         1.65%         1.65%         1.65%         1.65                                                                                                    |             |                    |  |                     |                   |  |                       |
| cks         Credental         11822         7         2017-06.03         000:00         9750163         3.50%         1.63%         3.50%           ckc         Credental         11822         7         2017-06.03         000:10%         9750163         3.50%         1.63%         3.50%           ckc         Dorc(Lassifier         11753         71         2017-06.03         00:21.52         00:012         WaDffAx         1.70%         1.64%         5.73%           ckc         Indexer         11755         71         2017-06.03         00:21.52         00:012         WaDffAx         0.76%         1.64%         5.73%           ckc         Indexer         11750         1         2017-06.03         00:21.52         00:012         WaDffAx         0.76%         1.64%         5.73%           ckc         Indexer         11784         2         2017-06.03         00:21.03         00:014         0.06%         0.36%         0.45%         0.46%           ckc         Induicatistist         11784         2         2017-06.03         00:21.05%         00:000         00:02         0.06%         1.55%         3.65%           ckc         Induicatistist         11792         2         2017-06:0                                                                                                    |             |                    |  |                     |                   |  |                       |
| ods.         DowClassifier         13755         71         2017-06:03         00:25:22         00:01:12         WinDFRX         1.70%         1.64%         5.73%           -ds.         1         100 exer         13176         10         2017-06:03         00:25:25:20         00:01:12         WinDFRX         1.70%         1.64%         5.73%           -ds.         1         110 exer         13176         10         2017-06:03         00:25:25:20         00:02:12         00:01:12         10:01:12         00:01:12         00:01:12         00:01:12         00:01:12         00:01:12         00:01:12         00:01:12         00:01:12         00:01:12         00:01:12         00:01:12         00:01:12         00:01:12         00:01:12         00:01:12         00:01:12         00:01:12         00:01:12         00:01:12         00:01:12         00:01:12         00:01:12         00:01:12         00:01:12         00:01:12         00:01:12         00:01:12         00:01:12         00:01:12         00:01:12         00:01:12         00:01:12         00:01:12         00:01:12         00:01:12         00:01:12         00:01:12         00:01:12         00:01:12         00:01:12         00:01:12         00:01:12         00:01:12         00:01:12         00:01:12         00:01:12                                                                |             |                    |  |                     |                   |  |                       |
| cks         Indexer         11870         10         2017-06-30         00:24:03         00:05:01         02:52/Hu         07.60%         1.93%         61.47%           cks         Lines         31174         5         2017-06-30         00:24:03         00:05:01         02:52/Hu         5.26%         1.57%         3.37%           cks         Indelfastis         3174         5         2017-06-30         00:24:03         00:06:01         62:e27Zx         0.36%         0.43%         0.44%           cks         Indelfastis         11922         3         2017-06:30         00:21:57         00:017         0.06%         1.55%         3.15%           cks         Phone         11888         2         2017-06:30         00:24:16         00:06%         00:42:16         00:06%         00:42:16         00:06%         00:42:16         00:06%         00:42:16         00:06%         00:42:16         00:06%         00:42:16         00:06%         00:42:16         00:06%         00:42:16         00:06%         00:42:16         00:06%         00:42:16         00:06%         00:42:16         00:06%         00:42:16         00:06%         00:42:16         00:06%         00:42:16         00:06%         00:42:16         00:06%         0                                                                                                    |             |                    |  | 2017-08-03 00:24:04 |                   |  |                       |
| ods         Lines         11744         5         2017-06-00         002-1403         001001         TLEP <sup>3</sup> /19         5.206         1.57K         3.37K           6         11000         11704         2         2017-06-00         002-1403         001001         TLEP <sup>3</sup> /19         5.206         1.57K         3.37K           6         11000         2         2017-06-00         002-1403         001001         TLEP <sup>3</sup> /19         5.206         1.57K         3.37K           6         11000         2         2017-06-00         002-1404         00100         TLEP <sup>3</sup> /19         0.20K         6.43K         6.44K         6.45K         6.45K <td></td> <td></td> <td></td> <td>2017-08-03 00:23:52</td> <td></td> <td></td> <td></td> |             |                    |  | 2017-08-03 00:23:52 |                   |  |                       |
| cks         fluxer         31764         2         2017-66-30         00:24:03         00:08:0         06:24:27.x         0.308         0.438         0.438           cks         fndulstatts         1392         3         2017-66-30         00:274:03         00:08:01         00:24:27.x         0.008         0.438         0.438         0.438           cks         fndulstatts         1392         3         2017-66-30         00:274:06         00:08:00         00:074:07         0.008         1.648         0.008           cks         fndulstatts         1399         3         2017-66-30         00:274:06         00:08:00         00:074:07         0.008         1.648         1.558         0.008         00:074:07         0.008         0.008         1.648         0.558         00:074:07         0.008         00:074:07         0.008         0.008         0.008         0.008         0.008         0.008         0.008         0.008         0.008         0.008         0.008         0.008         0.008         0.008         0.008         0.008         0.008         0.008         0.008         0.008         0.008         0.008         0.008         0.008         0.008         0.008         0.008         0.008         0.008                                                                                                    |             |                    |  |                     |                   |  |                       |
| cks         IndulaSitats         31932         33         2017-06-03         000:07         70CCHV         0.00%         1.64%         0.00%           cks         Phone         11888         2         2017-06-03         000:21.57         0:000:07         000:07         0.00%         1.64%         0.00%           cks         Phone         11888         2         2017-06-03         000:21.57         0:000:07         0.00%         1.64%         1.55%         3.65%           cks         Pelease         11899         2         0:01:063         000:21.57         0:00:07         0.00%         1.64%         8.55%           cks         JourgettonDetection         13941         2         0:01:063         0:02:15         0:01:09         0.00%         1.64%         8.55%           cks         Jokenize         13175         2         2017-06:30         0:02:04:38         0:01:01         0:05%         1.65%         1.65%         0:01:09         0:06%         1.57%         6.06%         0:02:06         0:02:06:06         0:02:06         0:02:06         0:02:06         0:02:06         0:02:06         0:02:06         0:02:06         0:02:06         0:02:06         0:02:06         0:02:06         0:02:06         0:00                                                                                                    |             |                    |  |                     |                   |  |                       |
| offset         Phone         31888         2         2017-06-30         00:24:04         00:08:00         gring/EGAA         3-46%         1.55%         3.65%           64         Fellentinofection         11899         30         2017-06-30         00:271.07         00:0107         11.06%         6.5%           64         Fellentinofection         11819         1         2017-06-30         00:271.07         00:0107         00:000         00:000         00:000         00:000         00:000         00:000         00:000         00:000         00:000         00:000         00:000         00:000         00:000         00:000         00:000         00:000         00:000         00:000         00:000         00:000         00:000         00:000         00:000         00:000         00:000         00:000         00:000         00:000         00:000         00:000         00:000         00:000         00:000         00:000         00:000         00:000         00:000         00:000         00:000         00:000         00:000         00:000         00:000         00:000         00:000         00:000         00:000         00:000         00:000         00:000         00:000         00:000         00:000         00:000         00:000 <t< td=""><td></td><td></td><td></td><td></td><td></td><td></td><td></td></t<>                       |             |                    |  |                     |                   |  |                       |
| cks         [ Pelesse         1199         30         2017-06-03         000:21         Pwi0Ntj         1.86%         1.64%         8.55%           cks         [ 501/refstuddersteint]         1941         1         2017-06-03         00:21:5         00:000         1         0.06%         1.64%         8.55%           cks         [ Nokenize         11757         42         2017-06-03         00:224:03         0:000:01         W1575hgl         6.66%         1.57%         6.66%           cks         [ Nob         13181         17         2017-06-03         00:224:03         0:000:01         W1575hgl         6.66%         6.66%         6.66%         6.66%         6.66%         6.66%         6.66%         6.66%         6.66%         6.66%         6.66%         6.66%         6.66%         6.66%         6.66%         6.66%         6.66%         6.66%         6.66%         6.66%         6.66%         6.66%         6.66%         6.66%         6.66%         6.66%         6.66%         6.66%         6.66%         6.66%         6.66%         6.66%         6.66%         6.66%         6.66%         6.66%         6.66%         6.66%         6.66%         6.66%         6.66%         6.66%         6.66%         6.66%                                                                                                    |             |                    |  |                     |                   |  |                       |
| -Kb [ 5QLTnjectionDetection 31941 1 2017-08-03 00:23:55 0:00:09 jNP00m <sup>2</sup> 0.00% 1.49% 0.10%<br>-Kb [ TokenIze 31775 42 2017-08-03 00:24:03 0:00:01 WT5/Shql 6.60% 1.57% 6.60%<br>-Kb [ Web 31818 17 2017-08-03 00:24:56 0:00:19 ]WP00m <sup>2</sup> 0.00% 1.74%<br>-Kb [ Web 31818 17 2017-08-03 00:24:56 0:00:19 ]WP00m <sup>2</sup> 0.00%                                                                                                    |             |                    |  |                     |                   |  |                       |
| <k- 001:24:03="" 0:100:01="" 1.57%="" 2017-08-03="" 31775="" 42="" 6.60%="" 6.60%<="" [tokenize="" \nt5f5hqi="" p=""> <k- 0.00%<="" 001:23:45="" 0:00:19="" 17="" 2017-08-03="" 31818="" [heb="" ]\npb0burj="" p=""></k-></k->                                                                                                    |             |                    |  |                     |                   |  |                       |
| <k> j web 31818 17 2017-08-03 00:23:45 0:00:19 jNP00wnj 0.00% 1.74% 0.00%</k>                                                                                                    |             |                    |  |                     |                   |  |                       |
|                                                                                                    |             |                    |  |                     |                   |  |                       |
| K> 1 WebStats 31922 2 2017-08-03 00:23:14 0:00:50 1NP00wn1 0.00% 0.51% 0.00%                                                                                                    |             |                    |  | 2017-08-03 00:23:45 |                   |  |                       |
|                                                                                                    | <k> [</k>   |                    |  | 2017-08-03 00:23:14 | jNP86wnj          |  |                       |

|        |        |     | Idling Q  | Jeues           |         |                          | Queue         | es not running                                |
|--------|--------|-----|-----------|-----------------|---------|--------------------------|---------------|-----------------------------------------------|
| Action | Oueue  | PID | Idle Time | Last paste hash | Action  |                          | State         |                                               |
|        | Ğlobal |     | 0:00:00   | nnDewHkX        |         |                          | Stuck or idle | e, restarting disabled                        |
|        |        |     |           |                 |         | CurveManageTopSets M     | Not running b | by default                                    |
|        |        |     |           |                 |         |                          | Stuck or idle | e, restarting disabled                        |
|        |        |     |           |                 |         | DumpValidOnion M         | Not running b | ov default                                    |
|        |        |     |           |                 |         |                          | Stuck or idle | e, restarting disabled                        |
|        |        |     |           |                 |         |                          | Stuck or idle | . restarting disabled                         |
|        |        |     |           |                 |         |                          | Not running b | ov default                                    |
|        |        |     |           |                 |         | RegexForTermsFrequency S |               |                                               |
|        |        |     |           |                 |         |                          |               | . restarting disabled                         |
|        |        |     |           |                 |         |                          |               |                                               |
|        |        |     |           |                 |         |                          |               |                                               |
|        |        |     |           |                 | Tine    | Module                   | PID           | Info                                          |
|        |        |     |           |                 | 60:23:2 |                          |               | Cleared invalid pid in MODULE TYPE Duplicates |
|        |        |     |           |                 |         |                          |               | *invalid pid in MODULE TYPE SentimentAnalysis |
|        |        |     |           |                 |         |                          |               | *id pid in MODULE TYPE RegexForTermsFrequency |
|        |        |     |           |                 | 60:23:2 |                          |               | Cleared invalid pid in MODULE TYPE Curve      |
|        |        |     |           |                 |         |                          |               | *alid pid in MODULE TYPE SetForTerMsFrequency |
|        |        |     |           |                 | 00:23:1 |                          |               | Cleared redis module info                     |
|        |        |     |           |                 |         |                          |               |                                               |

70 of 70